# Apache Camel 3 - A full-stack integration framework for building cloud-native micro integrations

Claus Ibsen (@davsclaus) Andrea Cosentino (@oscerd2)

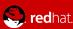

#### About Claus Ibsen

- Senior Principal Software Engineer at Red Hat
- Java Champion
- 11 years as full time Apache Camel committer
- Author of Camel in Action books
- Based in Denmark

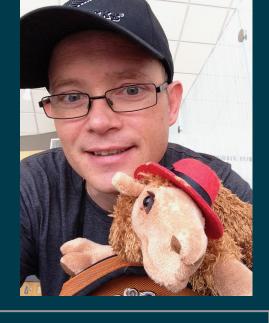

Blog: http://www.davsclaus.com

Twitter: @davsclaus

Linkedin: davsclaus

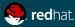

#### About Andrea Cosentino

- Senior Software Engineer at Red Hat
- Apache Camel PMC Chair
- Active on multiple open source projects
- Based in Italy

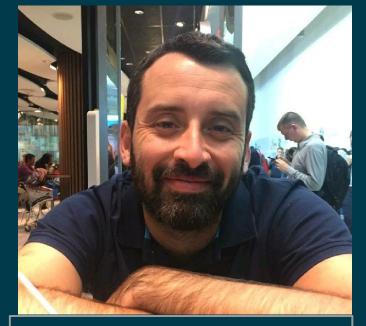

Blog: https://oscerd.github.io/

Twitter: @oscerd2

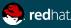

# **System Integration**

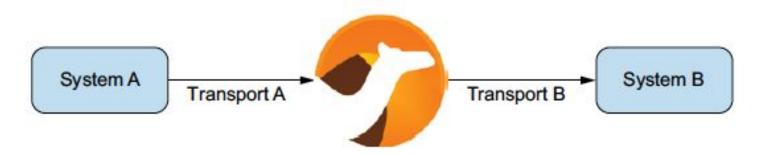

Figure 1.1 Camel is the glue between disparate systems.

# **Apache Camel**

is an

# **Integration Framework**

based on

**Enterprise Integration Patterns** 

# **Integration Framework**

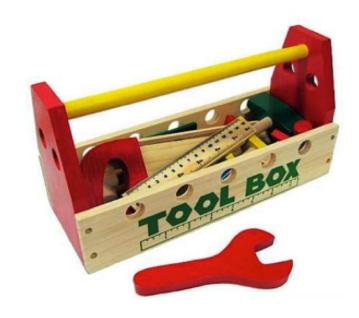

## **Enterprise Integration Patterns**

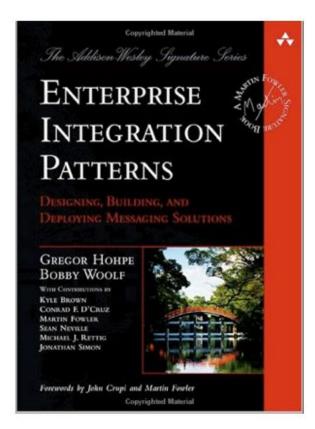

### **Enterprise Integration Patterns**

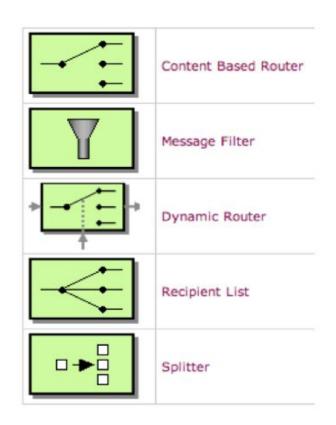

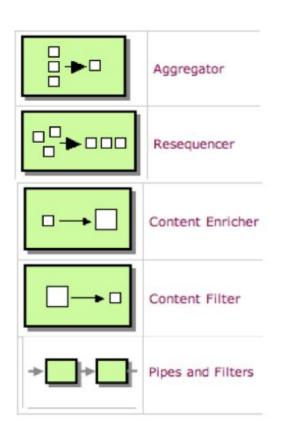

#### **Camel Routes**

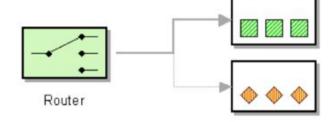

```
from("file:data/inbox")
   .to("jms:queue:order");
```

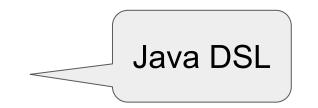

```
<pr
```

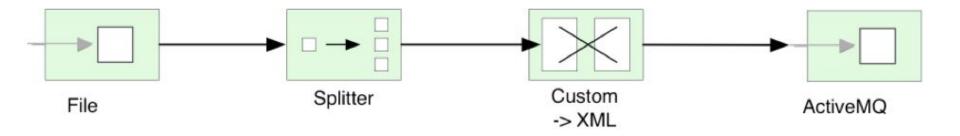

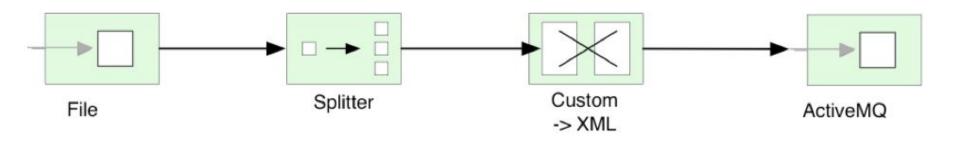

from("file:inbox")

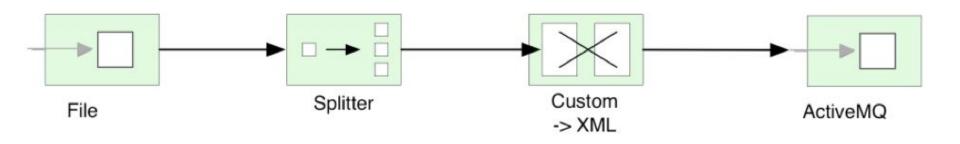

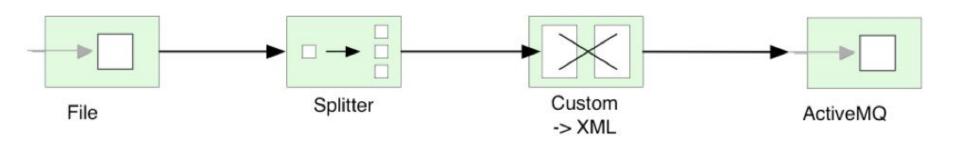

```
from("file:inbox")
    .split(body().tokenize("\n"))
    .marshal(customToXml)
```

Custom data transformation

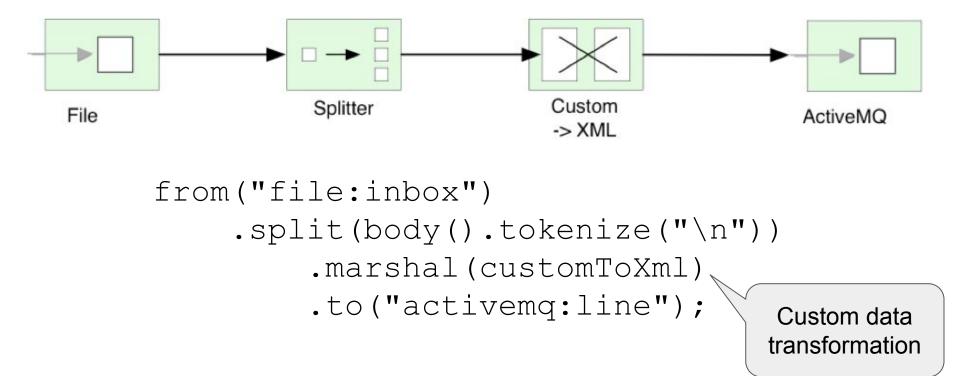

#### Camel Architecture

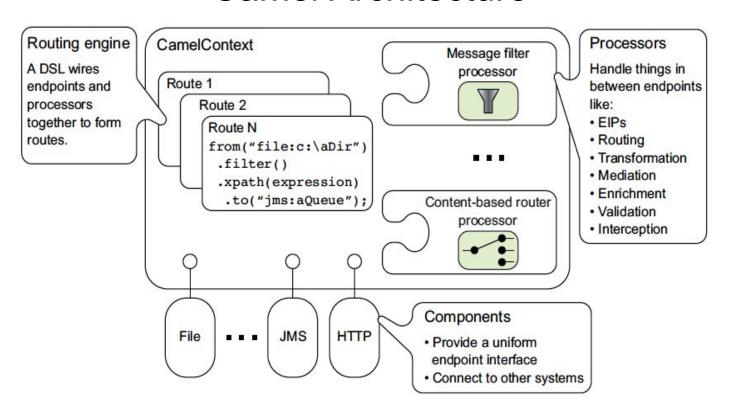

# Camel runs everywhere

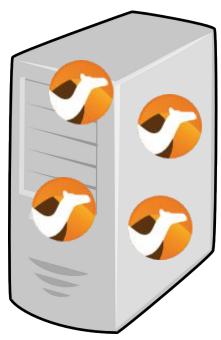

Application Servers

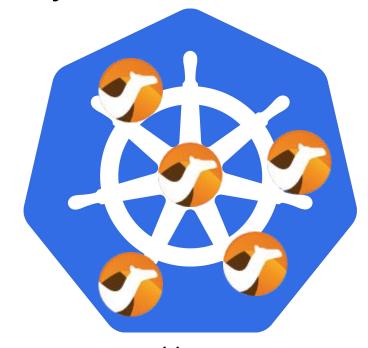

Linux Containers

### Runs on popular Java Runtimes

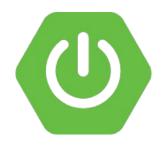

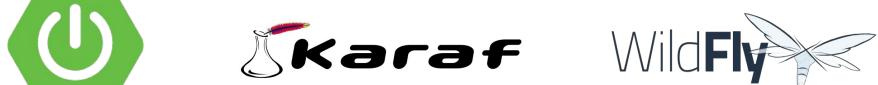

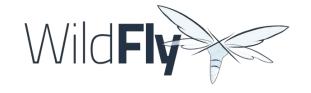

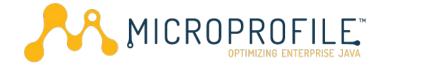

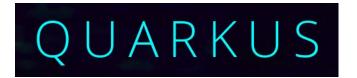

### Camel connects everything

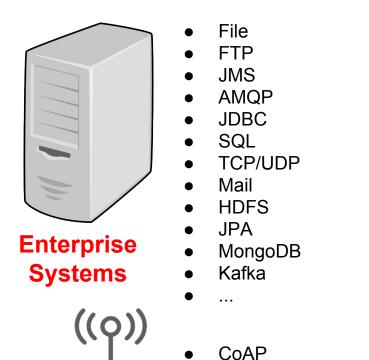

**IoT** 

**MQTT** 

**PubNub** 

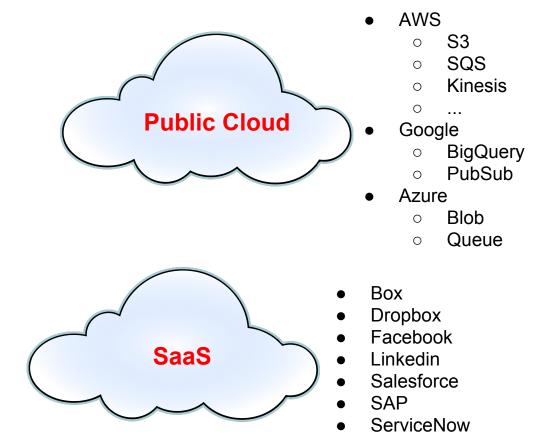

## 300+ Components

ahc ahc-ws amqp apns as 2 asn1 asterisk atmos atmosphere-websocket atom atomix avro aws aws-xray azure bam barcode base 64 beanio beanstalk bean-validator bindy blueprint bonita boon box braintree cache caffeine cassandragl castor cdi chronicle chunk cmis cm-sms coap cometd consul context corda core-osqi core-xml couchbase couchdb crypto crypto-cms csv cxf cxf-transport digitalocean disruptor dns docker dozer drill dropbox eclipse ehcache ejb elasticsearch elasticsearch5 elasticsearch-rest elsql etcd eventadmin exec facebook fastjson fhir flatpack flink fop freemarker ftp ganglia geocoder git github google-bigguery google-calendar google-drive google-mail google-pubsub google-sheets gora grape groovy groovy-dsl grpc gson guava-eventbus guice hawtdb hazelcast hbase hdfs hdfs2 headersmap hessian hipchat hl7 http http4 http-common hystrix ibatis ical iec60870 ignite infinispan influxdb ipfs irc ironmq jackson jacksonxml jasypt javaspace jaxb jbpm jcache jclouds jcr jdbc jetty jetty9 jetty-common jgroups jibx jing jira jms jmx johnzon jolt josql jpa jsch jsonpath json-validator jt400 juel jxpath kafka kestrel krati kubernetes kura ldap ldif leveldb linkedin Ira lucene lumberjack Izf mail master metrics micrometer milo mina mina2 mllp mongodb mongodb3 mongodb-gridfs mgtt msv mustache mvel mybatis nagios nats netty netty4 netty4-http netty-http nsq ognl olingo2 olingo4 openshift openstack opentracing optaplanner paho paxlogging pdf pgevent printer protobuf pubnub guartz guartz2 guickfix rabbitmg reactive-streams reactor restlet rest-swagger ribbon rmi routebox rss ruby rx rxjava2 salesforce sap-netweaver saxon scala schematron scr script service servicenow servlet servletlistener shiro sip sims sims2 slack smpp snakeyaml snmp soap solr spark spark-rest splunk spring spring-batch spring-boot spring-cloud spring-cloud-consul spring-cloud-netflix spring-cloud-zookeeper spring-integration spring-javaconfig spring-Idap spring-redis spring-security spring-ws sql ssh stax stomp stream stringtemplate swagger swagger-java syslog tagsoup tarfile telegram test test-blueprint test-cdi testcontainers testcontainers-spring test-karaf testng test-spring thrift tika twilio twitter undertow univocity-parsers urlrewrite velocity vertx weather web3j websocket wordpress xchange xmlbeans xmljson xmlrpc xmlsecurity xmpp xstream yammer yql zendesk zipfile zipkin zookeeper zookeeper-master

# A little Camel Example

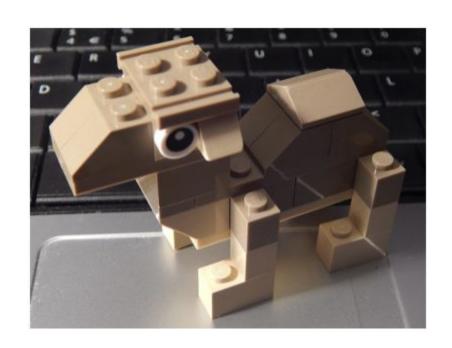

# File Copier Example

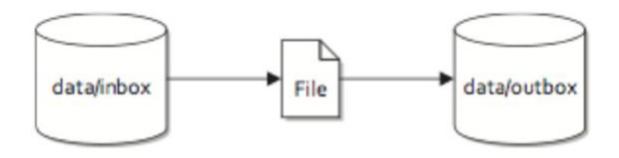

Figure 1.2 Files are routed from the data/inbox directory to the data/outbox directory.

# Public Static Void Main

```
public class FileCopierExample {
    public static void main(String[] args) {
    }
}
```

# Create CamelContext

```
public class FileCopierExample {
    public static void main(String[] args) {
        CamelContext camel = new DefaultCamelContext();
    }
}
```

# Add RouteBuilder

```
public class FileCopierExample {
    public static void main(String[] args) throws Exception {
        CamelContext camel = new DefaultCamelContext():
        camel.addRoutes(new RouteBuilder() {
            @Override
            public void configure() throws Exception {
            }
        });
    }
}
```

# Java DSL

```
public class FileCopierExample {
    public static void main(String[] args) throws Exception {
        CamelContext camel = new DefaultCamelContext();
        camel.addRoutes(new RouteBuilder() {
            @Override
            public void configure() throws Exception {
                from("file:inbox")
                    .to("file:outbox");
        });
```

# Start / Stop

```
public class FileCopierExample {
    public static void main(String[] args) throws Exception {
        CamelContext camel = new DefaultCamelContext();
        camel.addRoutes(new RouteBuilder() {
            @Override
            public void configure() throws Exception {
                from("file:inbox")
                    .to("file:outbox");
        }):
        camel.start();
        Thread.sleep(60000);
        camel.stop();
```

# Camel Main

```
import org.apache.camel.builder.RouteBuilder;
import org.apache.camel.main.Main;
public class FileCopierExample {
    public static void main(String[] args) throws Exception {
       Main main = new Main();
        main.addRouteBuilder(new RouteBuilder() {
            @Override
            public void configure() throws Exception {
                from("file:inbox")
                    .to("file:outbox");
        });
        main.run();
```

# A little Camel K example

```
file-copier.js ×

from('file:inbox')

to('file:outbox');
```

kamel run file-copier.js

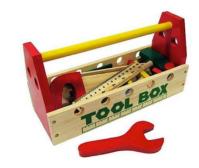

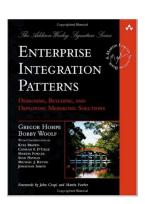

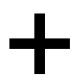

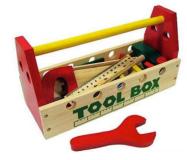

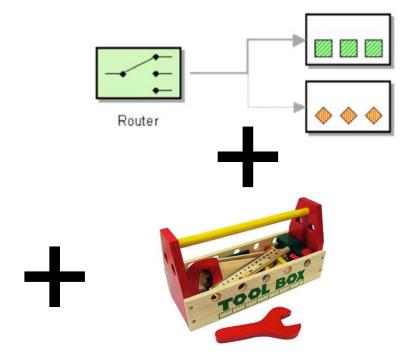

Enterprise Integration Patterns

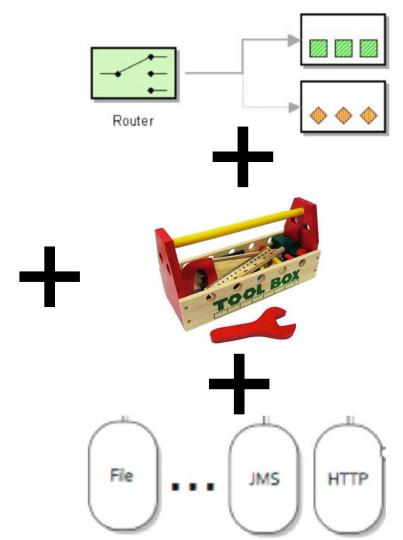

Enterprise Integration Patterns

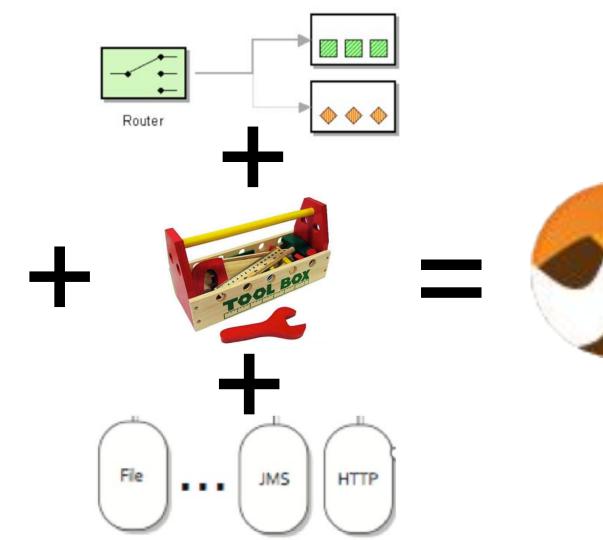

Enterprise Integration Patterns

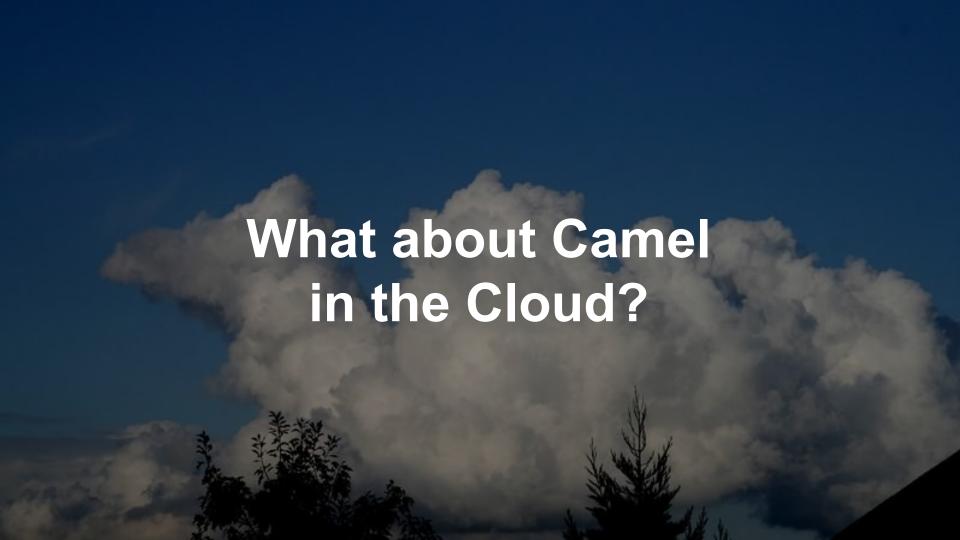

# Monolith

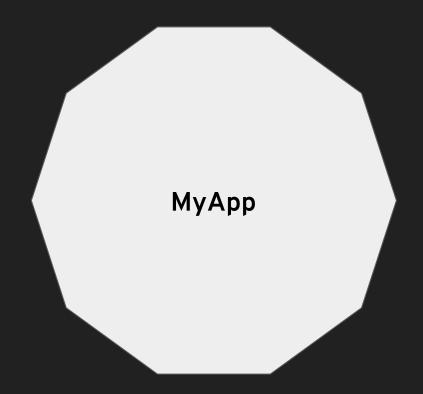

# Microservices

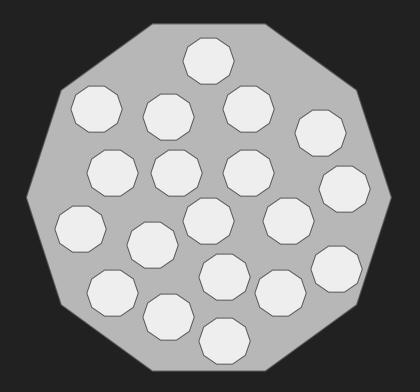

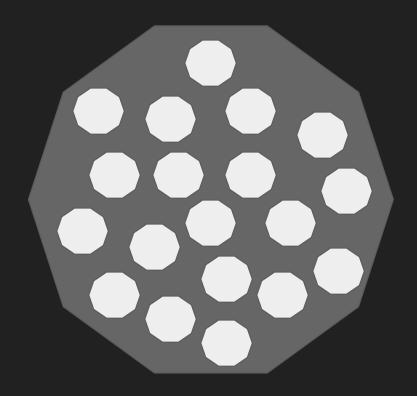

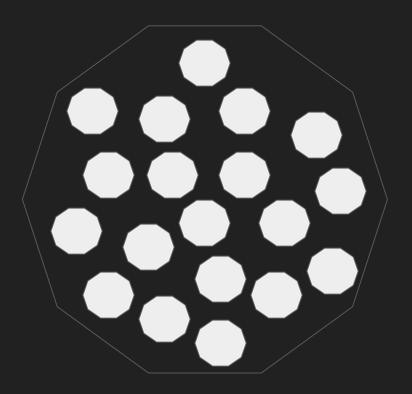

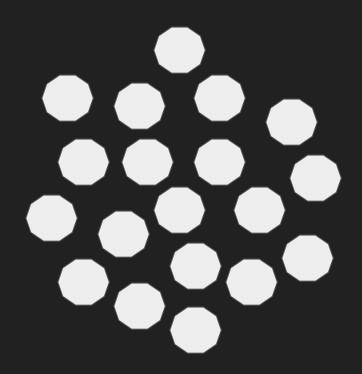

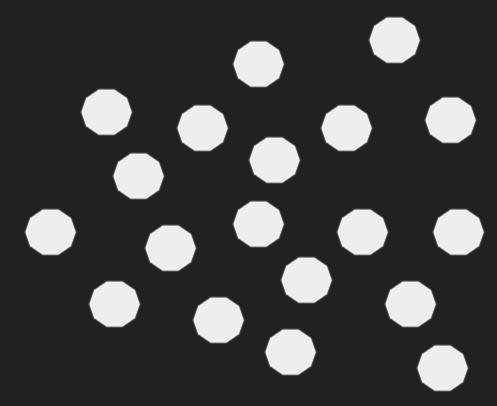

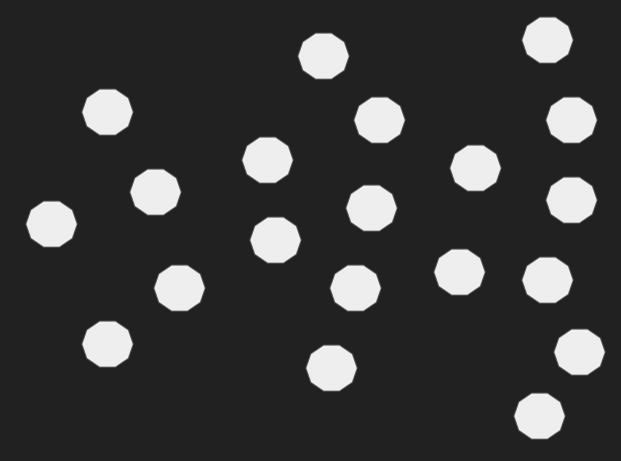

## **Network of Services**

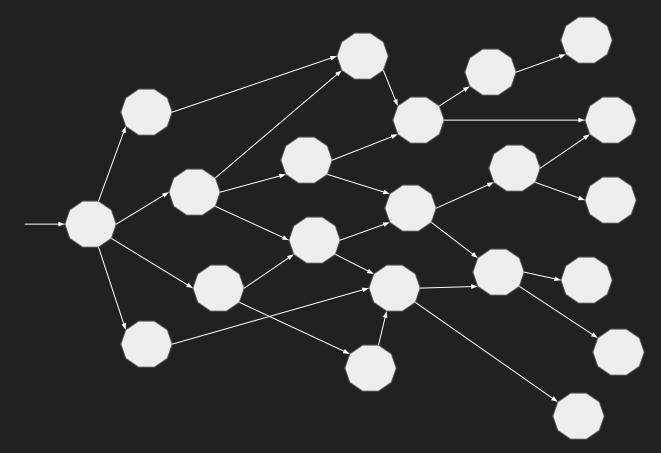

# Microservices == Distributed Computing

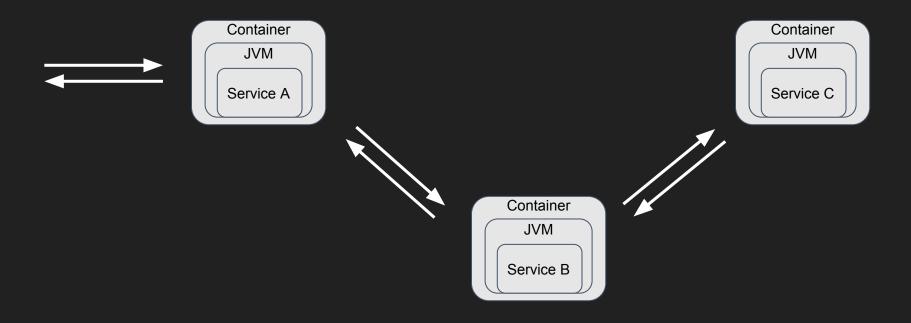

### Microservices'ilities

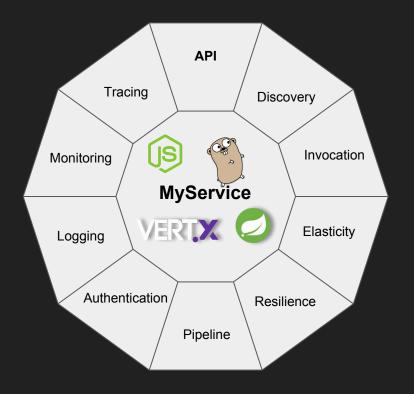

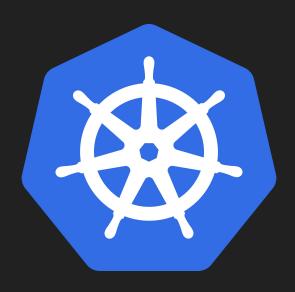

Microservices'ilities + Kubernetes

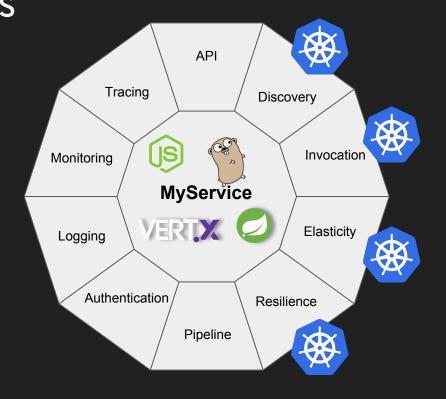

## Microservices'ilities + PaaS

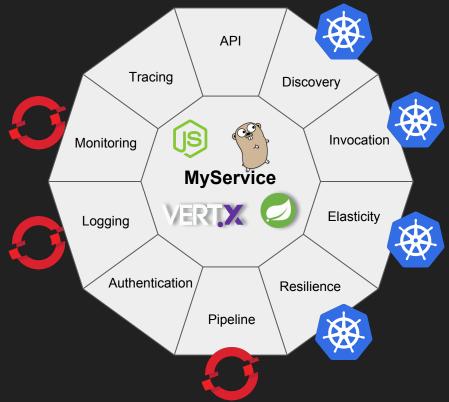

Microservices'ilities + Istio

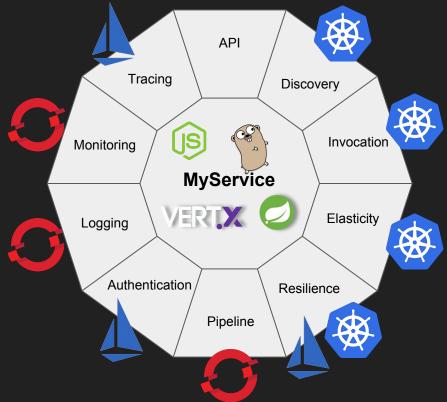

Microservices'ilities + API management API Tracing Discovery Invocation Monitoring MyService Elasticity Logging Authentication Resilience Pipeline

But where is Camel? API Tracing Discovery Invocation Monitoring **MyService** Elasticity Logging Authentication Resilience Pipeline

### But where is Camel?

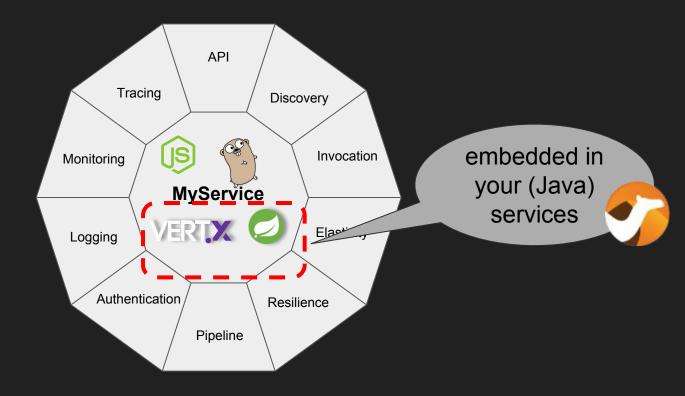

## Microservices == Distributed Integration

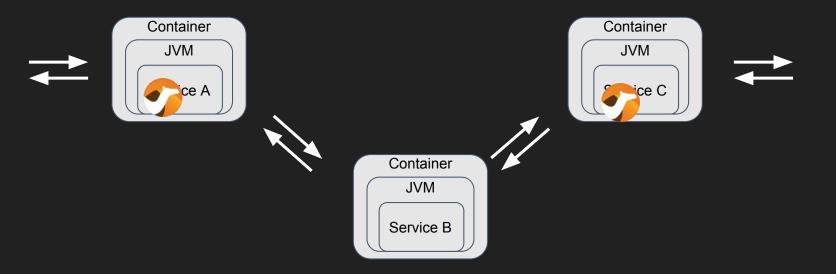

# Microservices == Distributed Integration

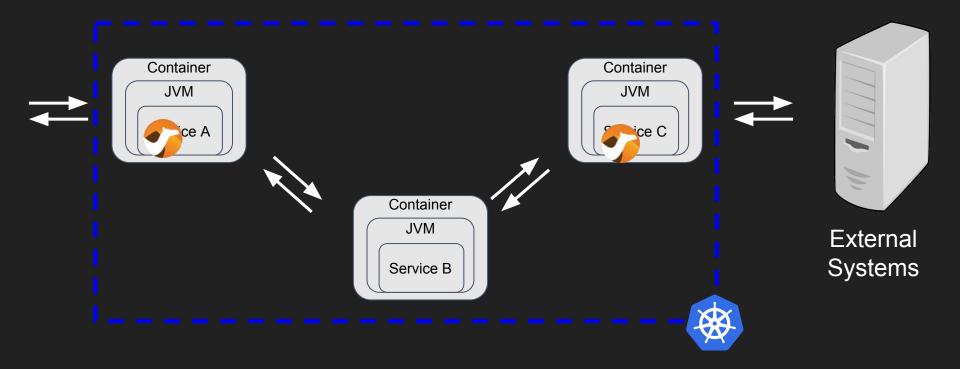

### Camel in the Cloud

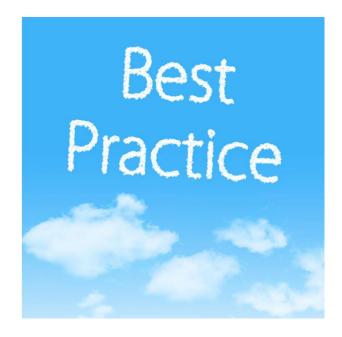

#### Best Practice - Small in Size

- Camel is light-weight
  - (camel-core 4mb)
  - + what you need
- Single fat-jar via:

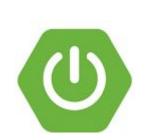

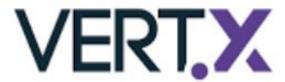

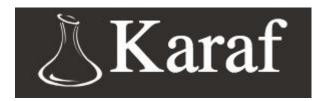

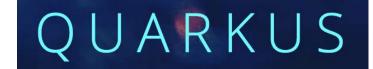

#### **Best Practice - Stateless**

- Favour stateless applications
- If state is needed:
  - Data-grid
    - camel-infinispan
    - camel-hazelcast
    - camel-ignite
    - **...**

- Storage
  - camel-sql
  - camel-jpa
  - camel-kafka
  - ...
- Kubernetes
  - Stateful-set

## Best Practice - Configuration Management

- Kubernetes ConfigMap
  - Inject via ENV
  - Inject via files
- Kubernetes Secrets
  - Inject via ENV
  - Inject via files

```
// inject configuration via spring-style @Value
@Value("${fallback}")
private String fallback;

.simple( text: "{{fallback}}")
```

```
$ kubectl get cm -o yaml my-configmap
apiVersion: v1
data:
  fallback: I still got no response
kind: ConfigMap
```

- Camel Retry
  - onException
  - errorHandler

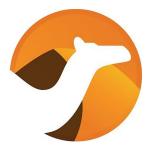

- Camel Hystrix
  - circuit breaker

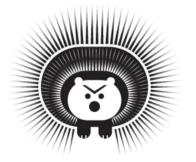

onException(Exception.class) Camel Retry .maximumRedeliveries(10) onException .redeliveryDelay(1000); errorHandler service ip:port service ip:port service ip:port service ip:port

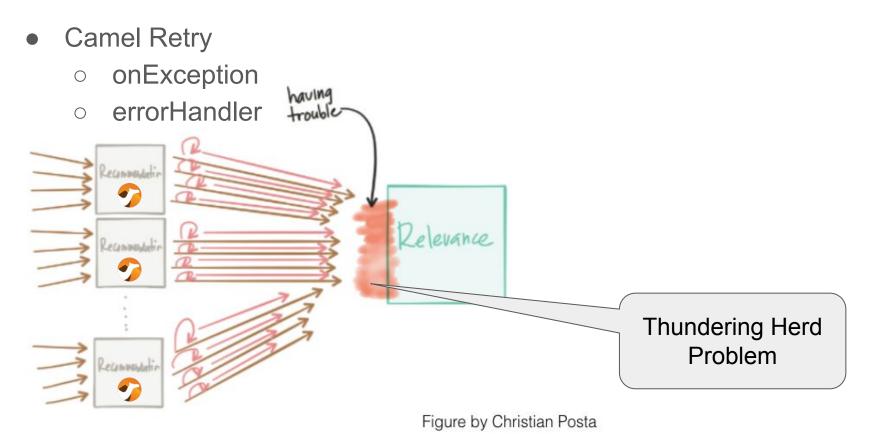

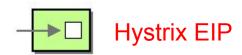

- Circuit Breaker
  - hystrix

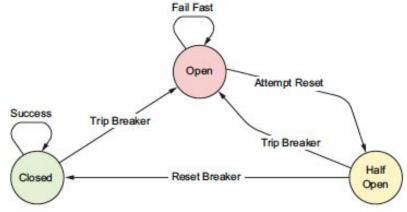

```
from("timer:foo")
    .hystrix()
    .to("http:myservice")
    .onFallback()
    .to("bean:myfallback")
    .end()
```

#### **Best Practice - Health Checks**

- Health Checks
  - camel-spring-boot actuator
- Readiness Probe
  - Kubernetes

- Liveness Probe
  - Kubernetes

```
i client-hystrix-myproject.192.168.64.4.nip.io/health
      status: "UP",
     name: "camel-1",
      version: "2.20.2",
      contextStatus: "Started",
  },
- camel-health-checks: {
      status: "UP",
      route:routel: "UP",
- diskSpace: {
      status: "UP",
      total: 19195224064,
      free: 5747757056,
     threshold: 10485760,
  },
```

#### Best Practice - EIP Patterns

Works anywhere

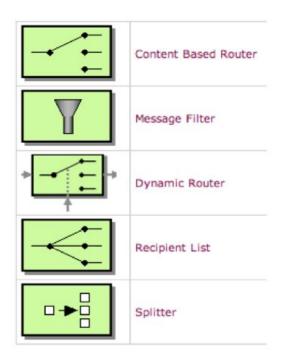

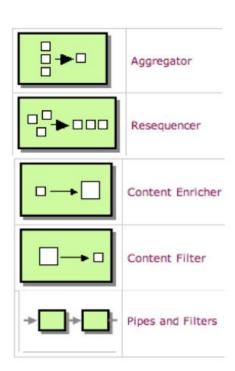

Usable Camel capabilities API Tracing Discovery Invocation Monitoring **MyService** VERT,X Elasticity Logging Authentication Resilience

Pipeline

# Apache Camel 3

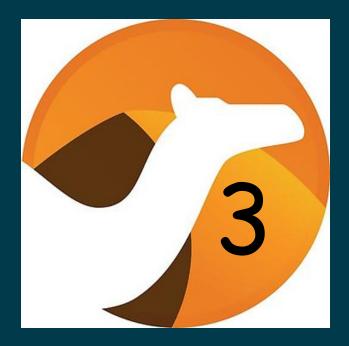

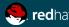

## **Apache Camel Community**

- Apache Camel has ~475 contributors (from Github)
- It has been around for more than 10 years
- ~2500 stars on Github
- ~3350 forks on Github
- >1000 subscribers on users mailing list
- 8600 questions on StackOverFlow
- 2 new committers in the last months and one new PMC member
- And keep growing...

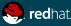

### Camel 3.0 - What to expect

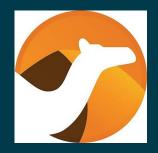

#### Overall goals:

- Backwards compatible (as much as possible)
- Light-weight & modular camel-core
- Tidy up APIs & cleanup of technical debt
- Fluent Builder Endpoint configuration (Java & XML)
- New Cloud EIP Patterns
- Quarkus extensions
- Java 11 support
- Timeboxed release
- New website/documentation
- Camel-K (we'll see in the next talk)

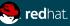

## Target Platform

- Java 11
- GraalVM / Quarkus
- Apache Karaf (OSGi)
- Standalone (Java main)
- Spring Boot

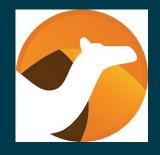

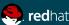

### Status and next steps

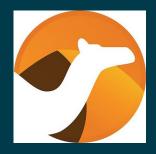

- Final Camel 3 release will (probably) be in September 2019
- Milestone 2 Release has just been released and feedback are welcome
- Milestone 1 is already out from February
  - https://github.com/apache/camel/blob/master/MIGRATION.md
- Two more milestone
- Don't be ashamed:
  - o https://gitter.im/apache/apache-camel
  - https://issues.apache.org/jira/browse/CAMEL
  - o <u>users@camel.apache.org</u>, <u>dev@camel.apache.org</u>

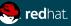

## Yes, but, show us the timeline..

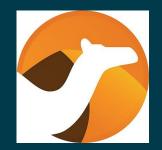

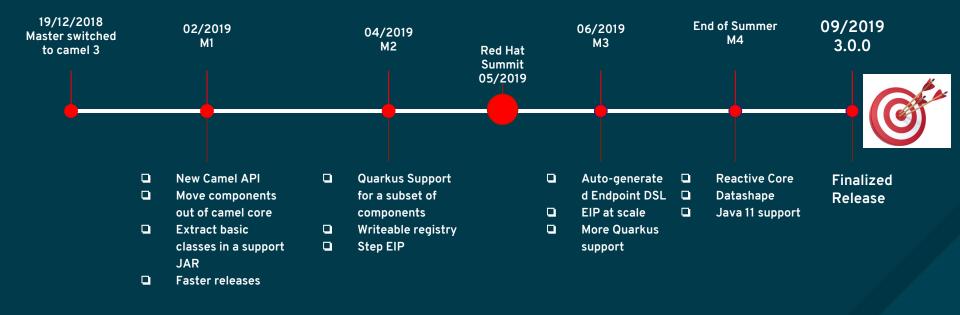

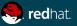

## Milestone 2 - what's new (1/3)

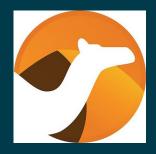

#### Camel Main

- More functionality out of the box
  - dependency injection (IoC) with camel-core Java (RouteBuilder classes)
  - dependency injection (IoC) with camel-spring Java
- Convention over configuration out of the box
  - application.properties
- To work better with Camel K

#### Properties component

- Fallback to lookup property as OS ENV variable
- To work better with Kubernetes / Openshift / Camel K

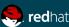

## Milestone 2 - what's new (2/3)

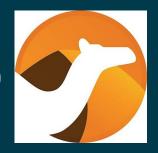

- Writeable registry
  - bind beans to registry
    - getRegistry().bind("myName", myBean),
    - bindToRegistry("myName", myBean); (in RouteBuilder)
    - @BindToRegistry
  - Easier unit testing
  - Easier Camel standalone
- camel-aws
  - Split up into smaller components (21 components)
- camel-management-impl
  - JMX is now fully optional

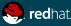

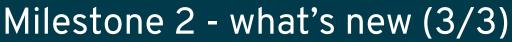

- Quarkus/GraalVM Support
  - Works better with quarkus-camel
  - More minimal/optimized camel-core
  - Works better with Camel K

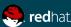

## Milestone 3 (1/3)

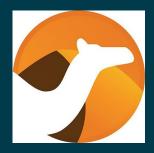

- Quarkus/GraalVM Support
  - Generate additional metadata in JARs
  - Better integration with Quarkus
  - More minimal/optimized camel-core
  - Works better with Camel K

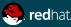

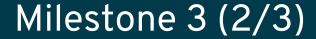

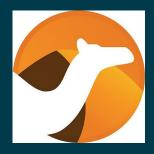

- camel-core-engine
  - Minimal set of dependency
- camel-mock
  - Move Mock out of camel-core (potentially not possible)
- camel-bean
  - Move Bean component / Language out of camel-core (likely not possible)
- camel-xml
  - Move all related to XML out of camel-core

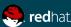

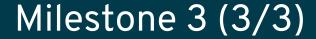

- Auto generated Endpoint DSL
  - Fluent Builders for endpoint in Java / XML

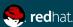

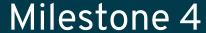

- Java 11
  - o Builds on Java 11
  - Java 8 to be dropped
- Stabilization and polish
  - Tidy up for GA release
- New website
  - Staging for preview

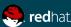

### Generate Fluent Builders for configuring Endpoints

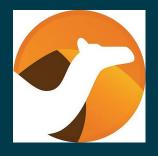

- Generator for both Java DSL and XML DSL (namespace)
- So you can do something like:

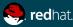

#### **New website & Documentation**

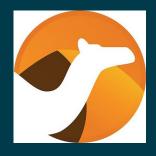

- Currently migrating existing wiki docs to ascii docs (more than 80% has been done)
- Tool to generate website and documentation
- Planned for launch for Camel 3 final release
- We already have something new in staging:
  - https://camel.apache.org/staging/

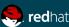

#### Quarkus

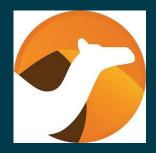

- Compile to GraalVM native binaries
- Just some components will be supported in native mode
- We'll probably have a git repo containing extension
- Quarkus already contains a set of extensions:
  - o Camel-core
  - Camel-salesforce
  - Camel-netty4-http
  - Camel-aws-s3
- For more information <a href="https://quarkus.io/">https://quarkus.io/</a>

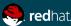

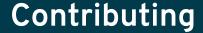

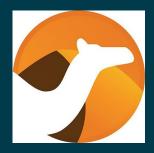

- This is probably the best period to start contributing to Apache Camel
  - https://github.com/apache/camel/blob/master/CONTRIBUTING.md
- New features
- New components
- New website
- Anyone who aims to contribute can find stuff to work on.
- Because WE LOVE CONTRIBUTIONS!

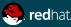

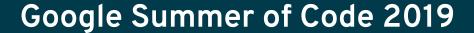

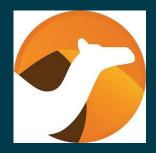

- Apache Camel participates to GSoC this year under the ASF organization
- We have a lot of issues to work on, labeled for this event
- Just search for the gsoc2019 label in the Camel JIRA <a href="https://issues.apache.org/jira/browse/CAMEL">https://issues.apache.org/jira/browse/CAMEL</a>
- Camel PMC members will be mentors

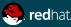

## Questions?

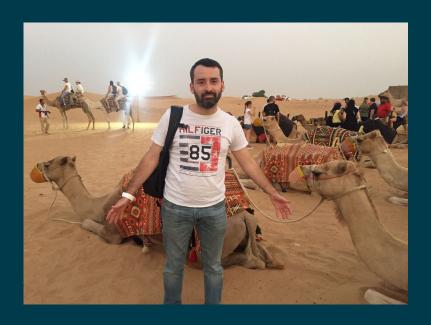

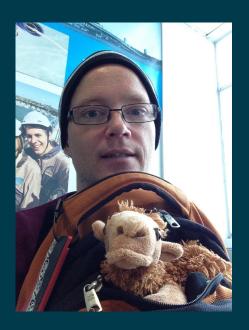

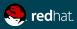

# THANK YOU

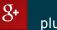

plus.google.com/+RedHat

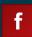

facebook.com/redhatinc

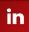

linkedin.com/company/red-hat

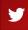

twitter.com/RedHat

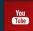

youtube.com/user/RedHatVideos

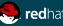